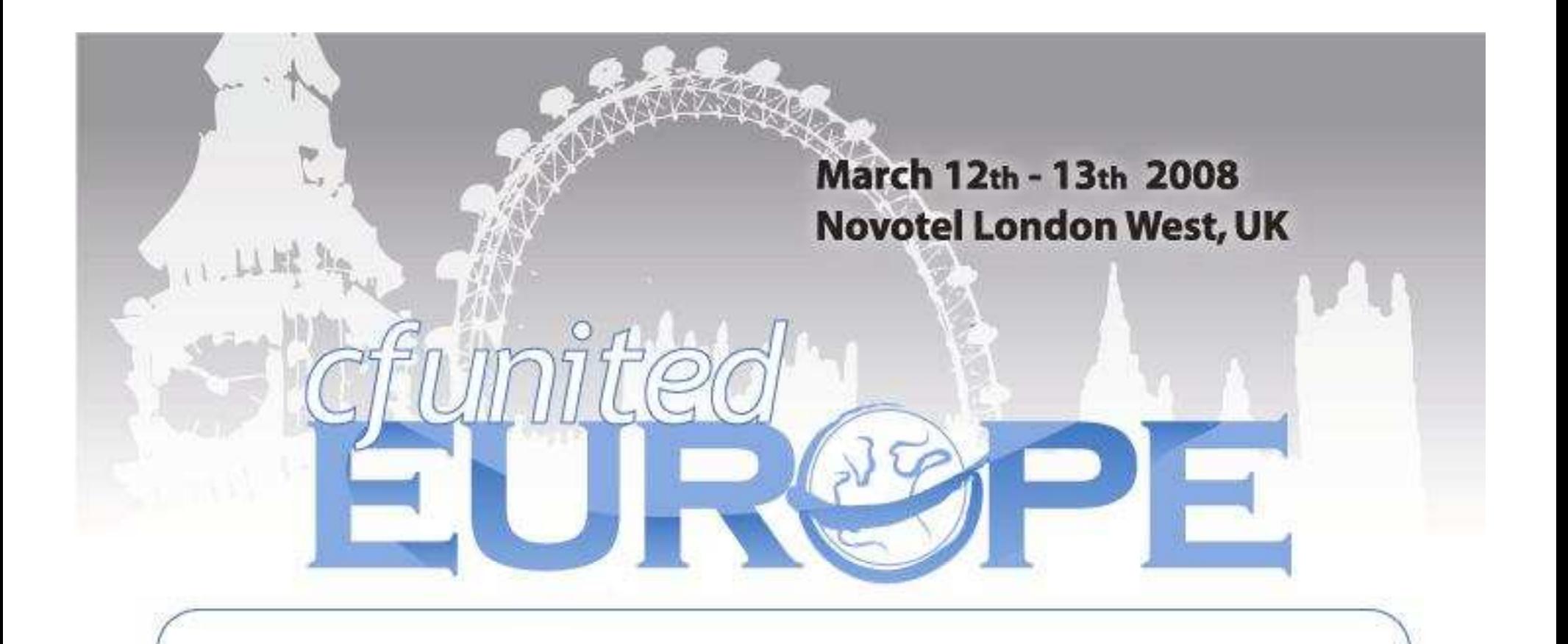

#### Continuous Server Analysis

*Keeping ColdFusion Servers Healthy!*

*Charlie Arehartcharlie@carehart.org*

http://europe.cfunited.com/March 12 & 13, 2007

# A Day in the Life...

- How often do you have server problems?
	- **Server stops responding?**
	- **Requests take too long?**
	- **ColdFusion using too much memory?**
	- To name just a few
- How do you identify, diagnose, and resolve such problems?
	- **What resources do you use? Logs? Tools?**
- How often do you watch out for trouble?
	- **-** Do you know of problems before your users?

## Continuous Server Analysis

- You don't need to wait for the server to crash
	- **Creates high stress, has high costs**
- Continuous Server Analysis
	- **Methodology of processes, tools** 
		- •to monitor, tune, stabilize, maintain CF servers
	- **Server, application, page performance/stability** 
		- •examined on a regular basis
	- **Leading to the identification of** 
		- •problem areas, action plans, feedback to dev/suppor t

#### Presentation Focus

- Resources available to Analyze
	- Logs and tools
	- **Built into CF and external**
- Some common problems found
- Simple methodology of monitoring
- Also, special announcement/demo, near end, of powerful new tool coming soon
	- Even without that tool, resources shared here may bring great new insight

## About Charlie Arehart

- Independent consultant since April 2006
- 11 yrs CF experience (26 in Enterprise IT)
	- $\mathcal{L}_{\mathcal{A}}$ Member, Adobe Community Experts
	- Certified Adv CF Developer (4 7), Cert. Adobe Instructor -
	- Writer in CFDJ, FAQU, Adobe DevCenter, more
	- $\mathcal{L}_{\mathcal{A}}$ Contributor to all three Ben Forta CF8 books
	- Frequent speaker to user groups, conferences worldwide including CFUnited, cf.Objective, webDU, webManiacs, et al
	- -Run the Online ColdFusion Meetup (coldfusionmeetup.com)
	- $\mathcal{L}_{\mathcal{A}}$ Living in Alpharetta, Georgia (north of Atlanta)

## About Charlie Arehart

#### Web home at www.carehart.org

- 200+ blog entries, 60+ articles, 70+ presentations, more -
- **UGTV: recordings of preso's by nearly 200 CFUG speakers**  $\mathcal{L}_{\mathcal{A}}$
- $\mathcal{L}_{\mathcal{A}}$  Resource Lists:
	- • Tools/Resources to Consider:
		- **Over 400 tools/resources in 40 categories**
	- •Many other resource lists for CFers
- **Consulting: available for troubleshooting, tuning, training** 
	- For as few as days, hours, or even minutes; remote or on-site•

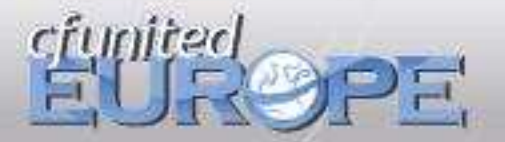

#### Resources for CF Server Monitoring

- There are many resources
	- Some free, some commercial
	- **Some work with CF, some are not specific**
- What are some resources?
	- Logs
	- Tools
	- Other

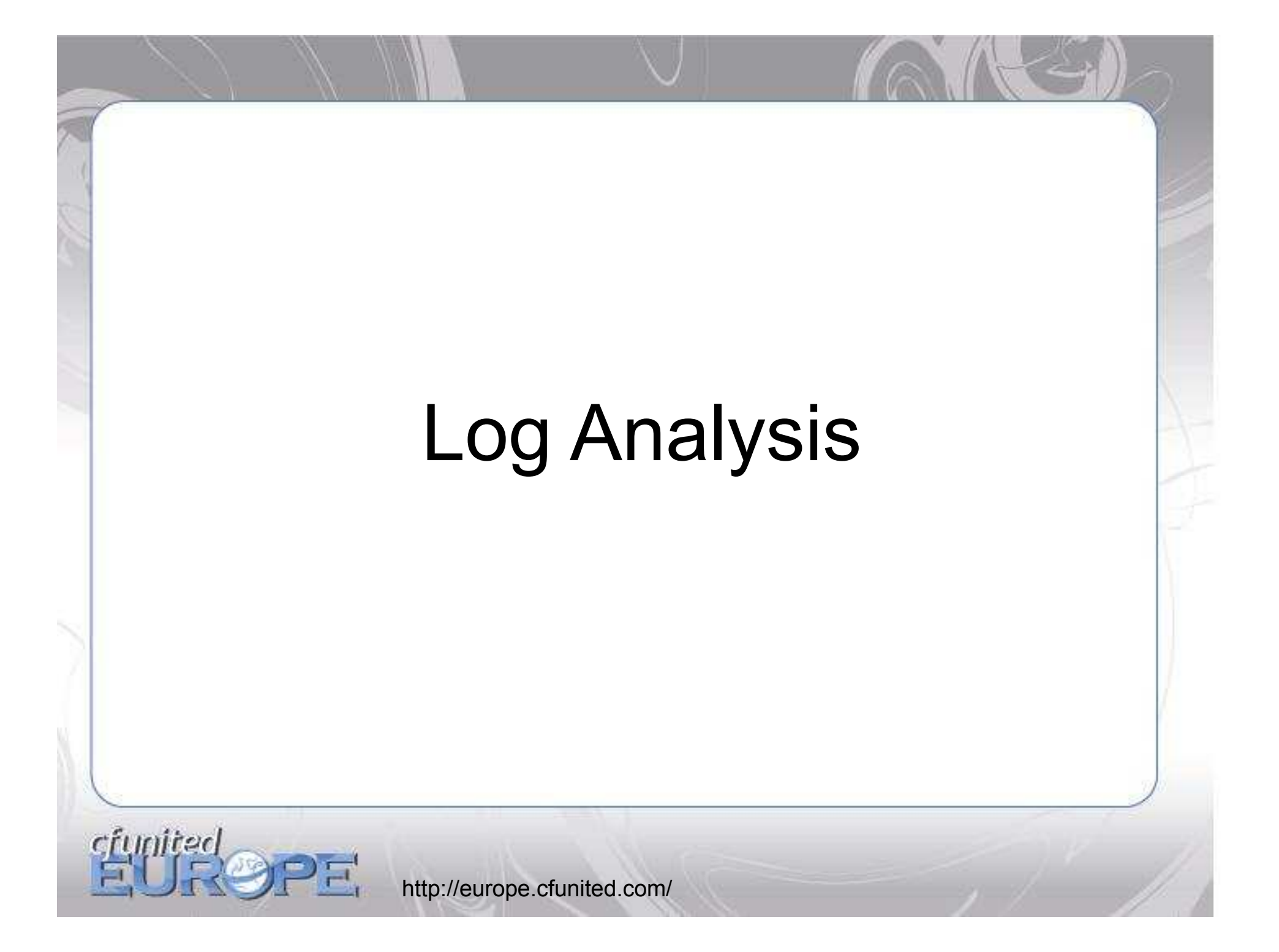

# CF Logs

#### [cf]\logs

- **-** application.log
- **-** derby.log (cf8)
- eventgateway.log (cf7 Ent., 8)
- **-** exception.log
- flash.log
- mail.log
- **-** monitor.log (cf8 Ent.)
- print.log (cf8)
- **Scheduler.log (if enabled in Admin)**
- **-** server.log

# CF Logs (cont.)

#### • [cf]\runtime\logs

- Or in Multiserver (Multi-instance) mode, [jrun4]\logs
- -event, -err, -out logs
- Note
	- Can modify CF so that different files hold different log info levels (info, debug, metrics, etc.)
	- See

http://blog.daemon.com.au/archives/000277.html (and others) for how to edit [cf]\runtime\servers\coldfusion\SERVER-INF\jrun.xml

# CF8 Logging Options

- Debugging & Logging>Logging Settings
	- "Log slow pages taking longer than X seconds"
	- **Enable logging for scheduled tasks"**
- Server Settings>Mail>Mail Logging Settings
	- **-** "Error Log Severity"
	- "Log all mail messages sent by ColdFusion"
- Datasource "Advanced Settings"
	- "Log Activity"
	- Writes substantial amount of data about connection to database, including all data returned
	- **Note: need to name directory AND filename**

# CF8 Logging Options (cont.)

- **Interesting option for Derby** Datasources:
	- CF Admin Datasource setting> "Advanced Settings">"Connection String"
		- •derby.language.logQueryPlan=true
		- •Writes to [cf]\logs\derby.log

## Other Logs

- Web Server Logs
- Windows Event Viewer
- FusionReactor logs (more later)

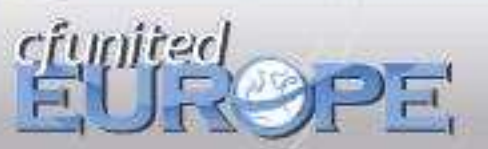

# Free Generic Logging Tools

- Universal Viewer (ATViewer)
	- http://www.uvviewsoft.com/
- Log Parser (free, from Microsoft)
	- http://www.logparser.com
- BareTail, to view logs as they're added to, live
	- $\mathcal{L}_{\mathcal{A}}$ http://www.baremetalsoft.com/baretail/
- Sawmill Universal Log File Analysis & Reporting (not free)
	- $\mathcal{L}_{\mathcal{A}}$ http://www.sawmill.net/
- Many web server log analysis tools
	- $\mathcal{L}_{\mathcal{A}}$ Google Analytics
	- AWStats (awstats.sourceforge.net), etc.-

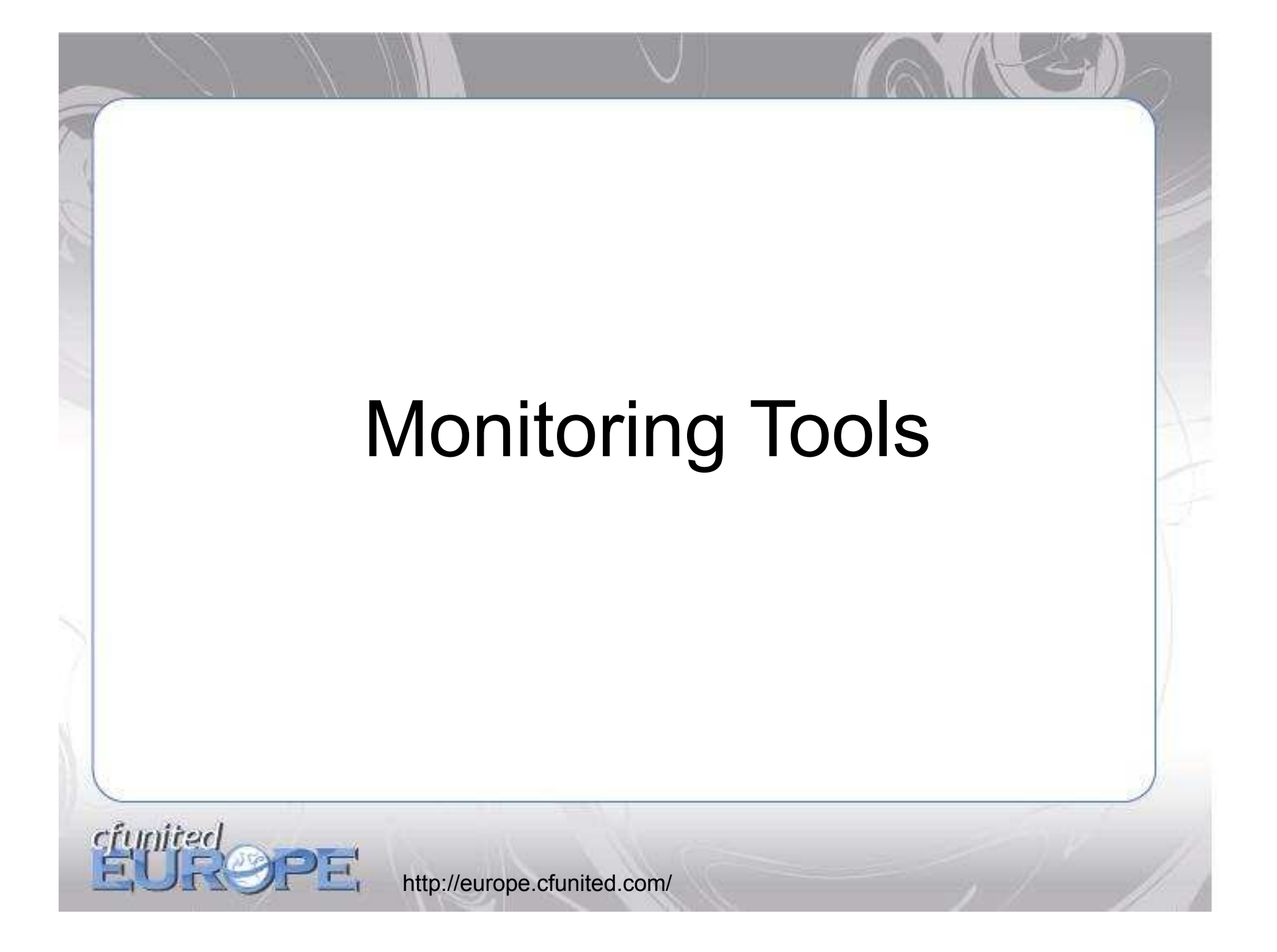

#### Free CF-specific Monitoring Tools

#### CFStat

- Command line tool, found in [cf]\bin\
- **New -x argument in CF8**

#### CF Performance Monitor stats

- Windows tool, but with CF-specific info
- Note:

funited

- **Previous two be enabled in CF Admin** (debugging page)
- GetMetricData("perf\_monitor")

# Free CF-specific Monitoring Tools (cont.)

- JRun metrics
	- Can be enabled on any CF edition (6-8) to add a line at regular intervals to track current state
	- More at:
		- •http://tutorial351.easycfm.com/
		- •http://www.adobe.com/go/tn\_19120
		- • http://www.bpurcell.org/blog/index.cfm?mode=entry&entr y=991
- System Probes (in Enterprise)
	- CFAdmin Debugging&Logging>System Probes

#### Free CF-specific Monitoring Tools (cont.)

- CF8 Server Monitor (CF8 Enterprise, Developer editions)
	- **See my 4-part article series in the Adobe** Dev Center, starting at:
		- • http://www.adobe.com/devnet/coldfusion/articles/monitoring\_pt1.html
	- **Only available with CF8 Enterprise** 
		- Can only monitor CF8 Enterprise servers•

#### Commercial CF-specific Monitoring Tools

- FusionReactor
	- http://www.fusion-reactor.com
- ◆ SeeFusion
	- **http://www.seefusion.com**
- These both work with CF 6, 7, and 8
	- **Both have free trials**

#### About CF-specific Monitoring Tools

- All 3 CF monitors really open the black box of CF
	- **See all currently running requests**
	- **Can terminate long-running ones** -
	- View past long-running requests (while server is up)
	- -See details of each queries executed in request
	- **See "stack trace" to view line of code being executed**
- ◆ CF8 monitor can view all sessions, applications, and more
- ◆ FR and CF8 monitor can be configured to send email notifications of problem states
	- **Requests taking too long, too little memory, etc.** -
- ◆ FusionReactor also
	- **Writes out substantial log files**
	- **Can run scripts when monitored server stops/starts** -
	- And much more

## Generic Server Monitoring Tools

- Windows Task Manager
- SysInternals ProcessExplorer
	- **Powerful replacesment for Task Manager**
	- http://technet.microsoft.com/enus/sysinternals/bb896653.aspx
- Windows Performance Monitor
- SysInternals Process Monitor
	- **Exercise Schools** Combines former Filemon, Regmon tools
	- $\mathcal{L}_{\mathcal{A}}$  http://technet.microsoft.com/enus/sysinternals/bb896645.aspx

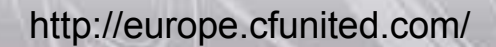

## Database Monitoring Tools

- Consider tools available for databases
	- Free
		- •SQL Server Profiler/Trace
		- • Spotlight on MySQL
			- http://www.quest.com/spotlight -on-mysql/
	- **Commercial** 
		- • Spotlight on SQL Server (others for DB2, Oracle, etc.)
			- http://www.quest.com/database-management/
		- • MonYog (for MySQL)
			- http://webyog.com/en/
	- **Others exist as well, of course**

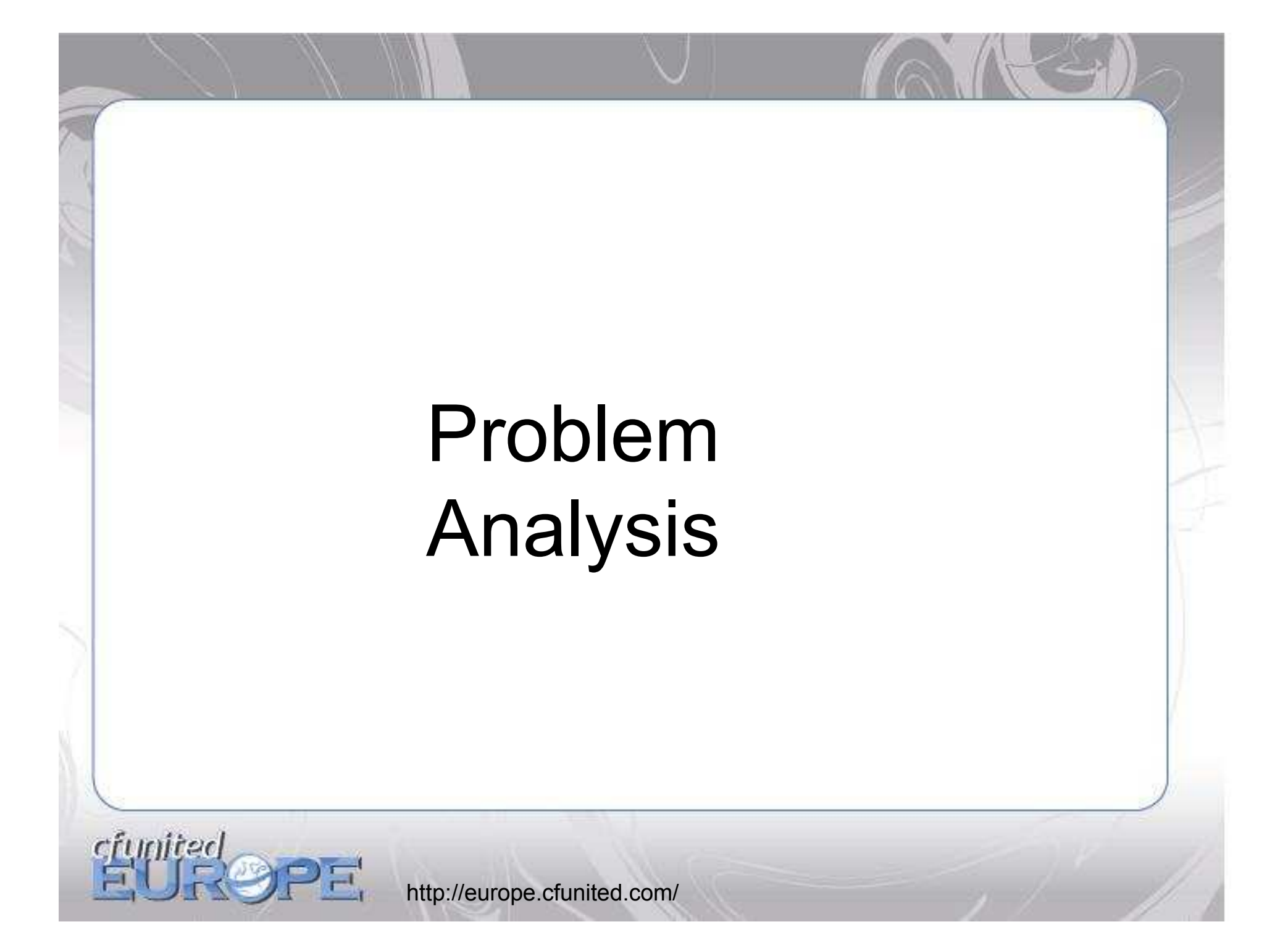

## Some Common Problems

- CF stops responding (but now down)
	- Use monitoring tools to see what requests are running

#### CF runs out of memory

- **Use monitoring tools to view use within server**
- Requests taking too long
	- **Use monitoring tools to view details of request**
	- **-** Optionally view "stack trace"
	- **Optionally terminate requests**

## Some Common Problems (cont.)

#### Client variable purge process

- CF will purge registry, databases every 67 mins by default
- $\mathcal{L}_{\mathcal{A}}$  Could take a long time if repositories have become huge
	- •Could be caused by spiders
	- http://carehart.org/blog/client/index.cfm/2006/10/4/bots\_and\_spi •ders\_and\_poor\_CF\_performance
- "Timeout Requests after x seconds" may not timeout all long-running requests
	- In CF Admin>Server Settings>Settings -
	- Does not stop requests while talking to resources outside of CF:
		- •CFQUERY, CFHTTP, web services, etc.

## Some Common Problems (cont.)

#### File Upload issues before CF8

- **Prior to CF8, files upload to CF were held in** memory—and NOT released after request
- Hotfix for 7.02 available (not in CHF)
	- •http://www.adobe.com/go/kb401239
- $\bullet$  To name just a few ...

## Resources for CF Tuning

- Grant Straker's "ColdFusion MX: Performance Troubleshooting and Tuning Guide"
	- Website and accompanying PDF (\$50)
	- http://www.cfperformance.com/
- **Bloggers prone to write about CF troubleshooting,** tuning
	- "Sarge" -http://sargeway.com/blog/
	- Brandon Purcell http://www.bpurcell.org/blog/
	- Steven Erat -http://www.talkingtree.com/blog/
	- Robi Sen http://www.robisen.com/
- ColdFusion 8 Performance WhitePaper
	- $\mathcal{L}_{\mathcal{A}}$  http://www.adobe.com/products/coldfusion/pdfs/cf8\_performancebrief.pdf

# Resources for CF Tuning (cont.)

- Meta-resources (pages pointing to others)
	- $\mathcal{L}_{\mathcal{A}}$  http://blog.pixl8.co.uk/index.cfm/2006/12/29/Coldfusion-Tuning-links
	- http://devnulled.com/content/2005/09/coldfusion- $\mathcal{L}^{\text{max}}_{\text{max}}$ mx-tuning-and-clustering-roundup/
	- http://coolskool.blog $\sim$ -

#### Some specific classic entries

cfunited

- city.com/random\_collection\_of\_cfmx\_performance<br>\_tuning\_resources.htm<br>
ime specific classic entries<br>
http://www.robisen.com/index.cfm?mode=entry&er<br>
try=FD4BE2FC-55DC-F2B1-FED0717CC1C7E0A<br>
http://www.petefreitag.com/article http://www.robisen.com/index.cfm?mode=entry&en try=FD4BE2FC-55DC-F2B1-FED0717CC1C7E0AF $\mathcal{L}_{\mathcal{A}}$
- http://www.petefreitag.com/articles/gctuning/

#### Resources for CF Troubleshooting

- 3-hour FusionReactor classes
	- http://www.fusionreactor.com/services/traininginformation.cfm
- My day-long class at CFUnited
	- CF911: Solving CF Performance and Reliability Problems
		- • http://teratech.com/go/training/classschedule?trainingaction=detail&TID=332

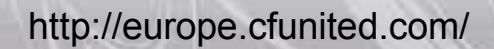

## What this talk has not covered

#### CF Admin tuning settings

- -Simultaneous requests
- **Request throttling, size limits (new in 7)**  $\mathcal{L}_{\mathcal{A}}$
- $\mathcal{L}_{\mathcal{A}}$ Template cache control, Trusted Cache
- Save Class Files
- **Cache web server paths**
- -Query cache control
- $\mathcal{L}_{\mathcal{A}}$  Client Variable mgt (default storage, "Disable global client variable updates", purge interval)
- $\mathcal{L}_{\mathcal{A}}$ Session/Application variable default timeouts
- $\mathcal{L}_{\mathcal{A}}$ Java and VM tuning
- **Datasource config tuning**
- **Disabling debugging (in prod)**

## What this talk has not covered

- Client-side proxy/request monitoring tools
	- Fiddler (free)
		- •http://www.fiddlertool.com
	- **-** Firebug (free)
		- •http://www.getfirebug.com/
	- **-** Yslow (free)
		- •http://developer.yahoo.com/yslow/
	- $\mathcal{L}_{\mathcal{A}}$  Many others listed at http://www.carehart.org/resourcelists/tools to cons ider/index.cfm

# Monitoring Methodologycfunited http://europe.cfunited.com/

## A Simple Monitoring Methodology

- **Interactive**
- Daily
- Weekly
- Monthly
- Quarterly
- Yearly

funited

## So Where Does that Leave Us?

- ◆ So the logs and tools are there
	- **And it's a fair bit of work to watch it all** manually
- What if you had a tool to help do it all for you?

 $\mathcal{L}_{\mathcal{A}}$ 

\$

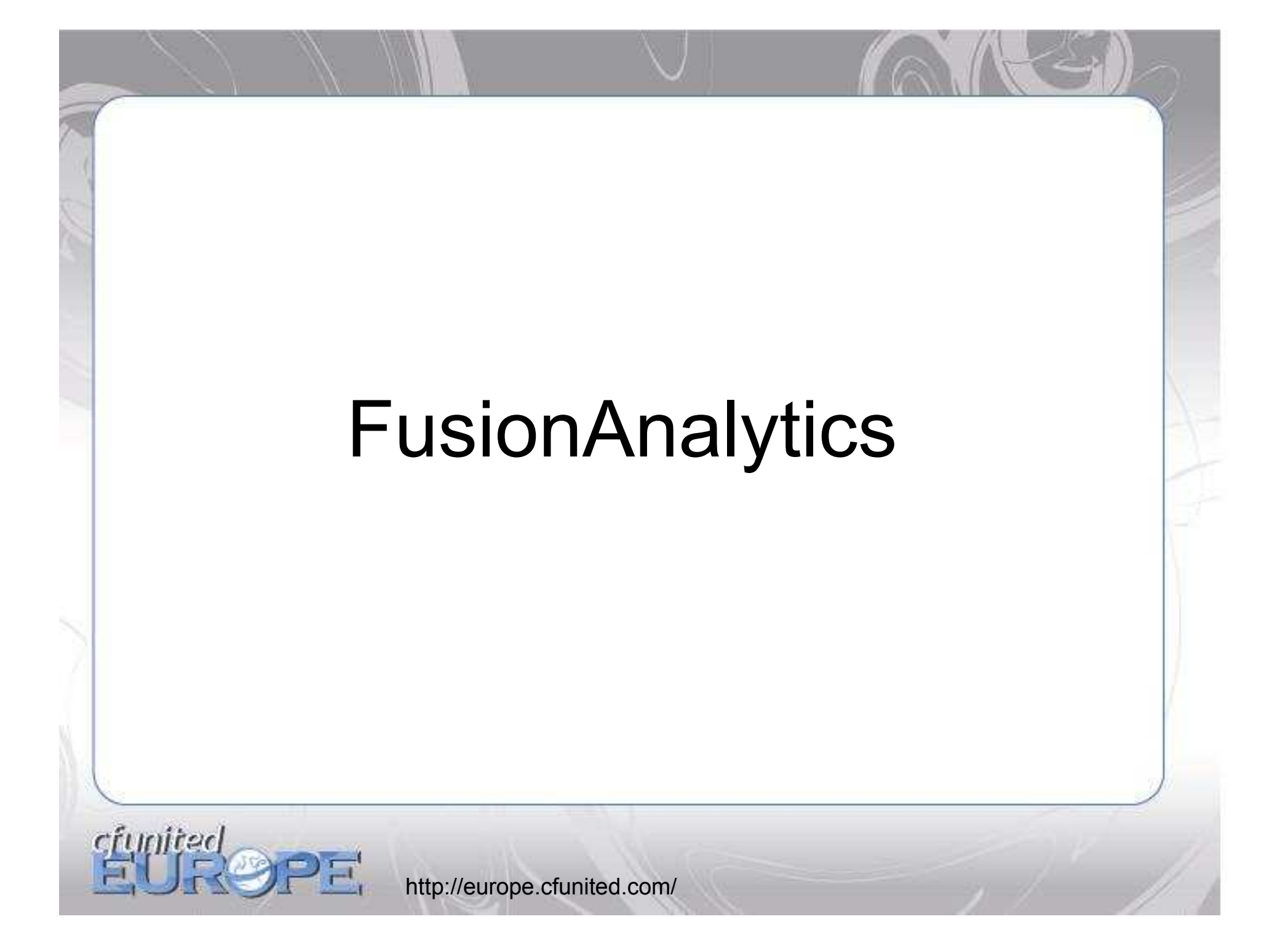

# FusionAnalytics

- New tool coming from Intergral
	- **Makers of FusionReactor**
- ◆ Powerful tool that solves problem of server analysis over CF restarts
	- **Saves you the hassle of reading log files**
	- **Does powerful analysis across many logs**  $\mathcal{L}_{\mathcal{A}}$ 
		- • $C$  $F$
		- FusionReactor •
		- •Others will be added
- Designed to permit you to point to new logs
- Let's see a demo

# FusionAnalytics

#### Some other features

- Can add your own logs to analyze
- Can add your own indicators of "annotations"

#### **- Can build your own queries to analyze data**

- The tool is only in Alpha now
	- **Improving dramatically by the day!**
	- Contact sales@fusion-reactor.com

#### **Summary**

- There are many logs available to help
	- **Some in CF, some outside of it**
	- **Some are optional, or can be configured**
- There are tools to help view logs
- There are tools to monitor CF interactively
- We need to monitor these things continuously
	- **Could follow a methdology of regular analysis**
- FusionAnalytics will really help with this task

## Questions On Presentation

- Charlie Arehart
	- charlie@carehart.org
- I'd really appreciate your feedback
	- http://carehart.org/feedback/
- Also available for troubleshooting, training, consulting
	- **Also other developer productivity coaching, system** admin and tuning support, and more
	- For as few as days, hours, or even minutes; remote or on-site